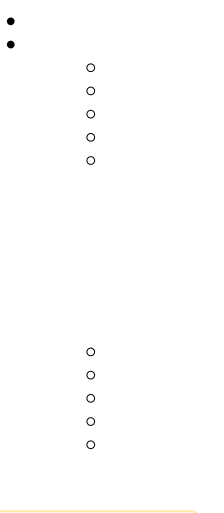

Unknown macro: {html}

<iframe width="700" height="394" src="https://www.youtube.com/embed/ShuNDvM88HQ?color=white" frameborder="0" allowfullscreen></iframe>

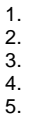

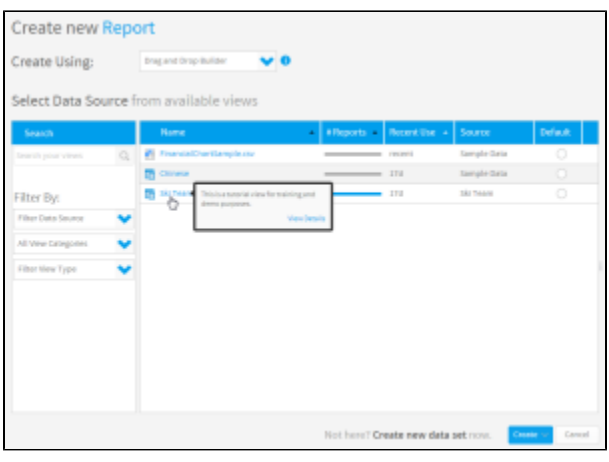

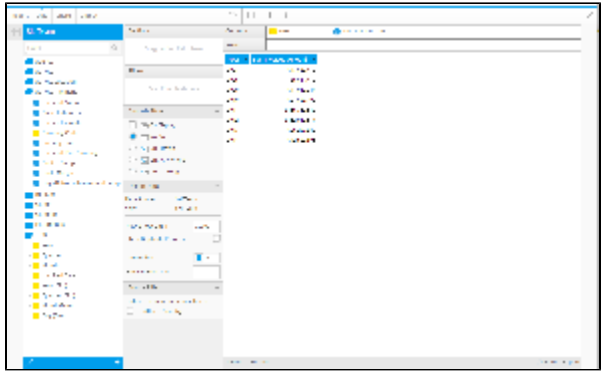

## CSVSQLJasperBIRT

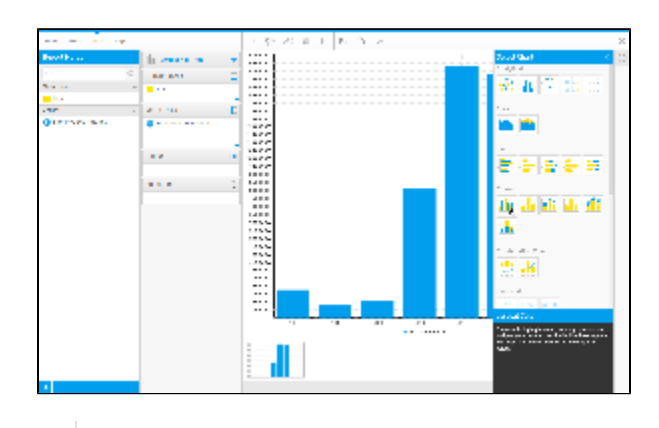

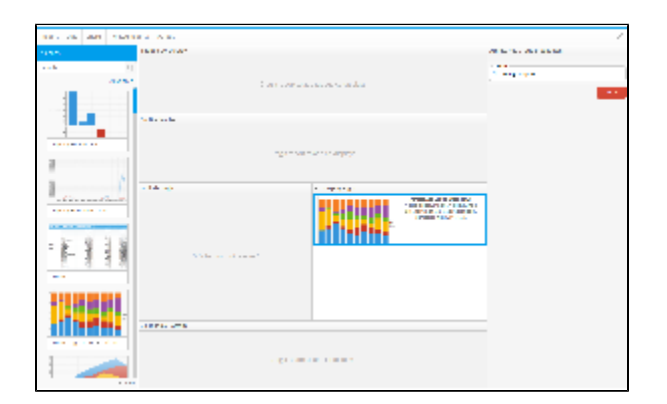

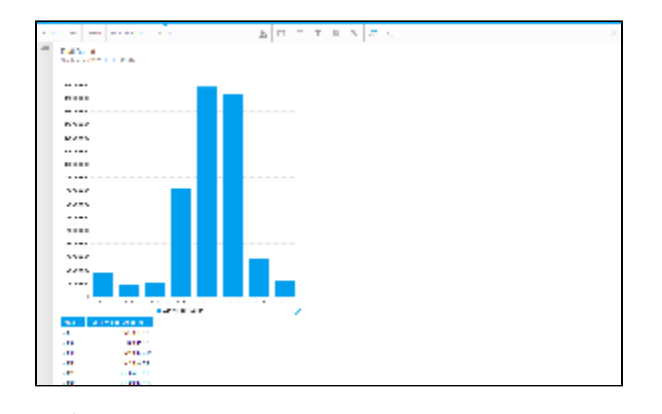